## SelectLine Partnerlösung

## **BelegChecker**

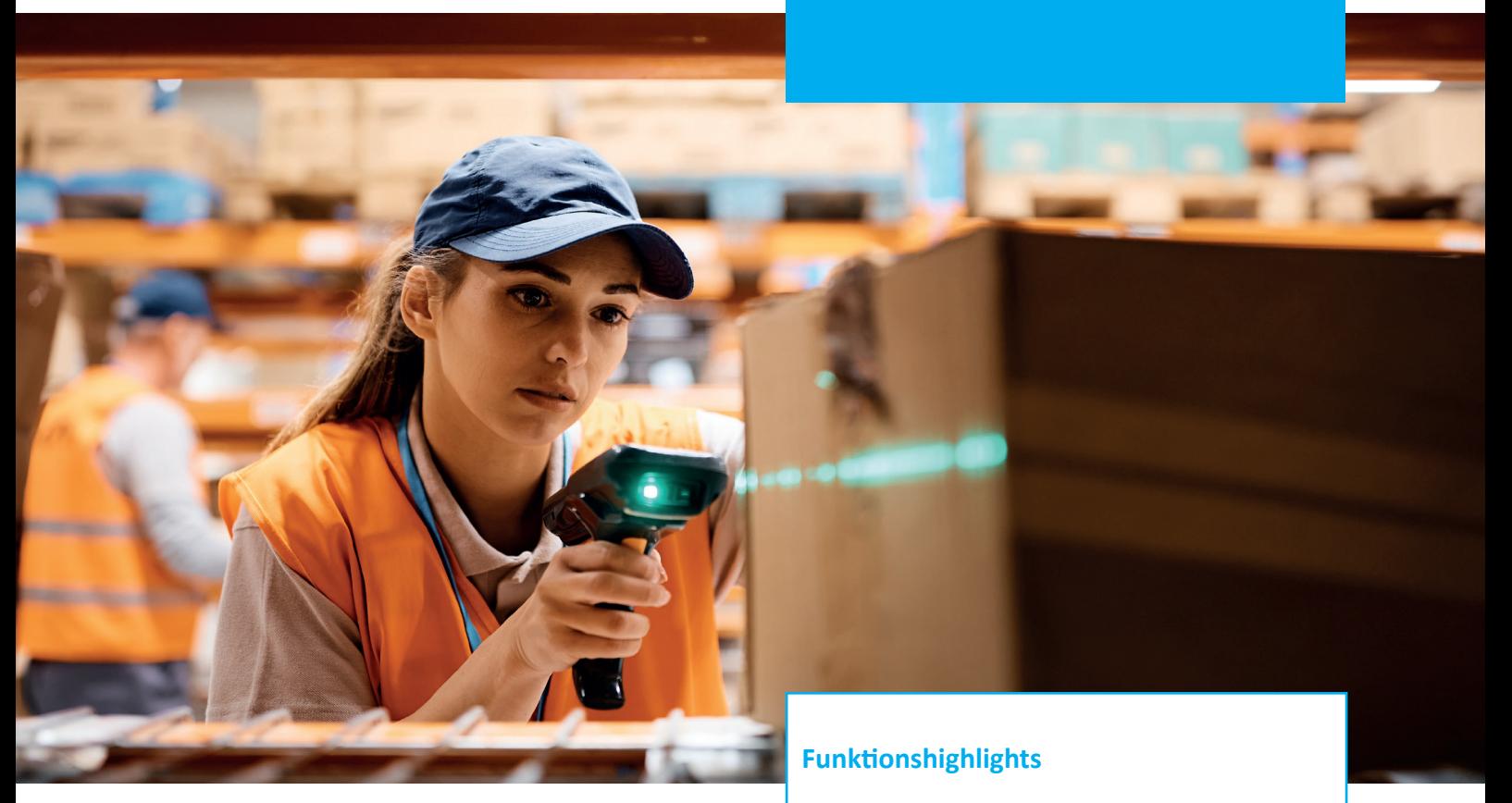

## Kategorie: Lagerverwaltung

Vermeiden Sie ab sofort falsche oder unvollständige Sendungen...

...und sparen Sie sich die Arbeit einer doppelten Überprüfung Ihrer Waren.

Mithilfe des BelegCheckers können Sie vor dem Versand die Vollständigkeit Ihrer Lieferung prüfen.

Durch Einscannen oder Eingeben der zu versendenden Artikel wird automatisch abgeglichen, welche Position gerade verarbeitet wurde.

- Kinderleichte Bedienung
- Aus- und Einlagerung ohne Vorkenntnisse
- Jeder Scanner mit Barcodeleser verwendbar

## **Technische Aspekte:**

- ab Windows 7, ab Windows 2008 R2 Server
- SelectLine COM-Schnittstelle
- SelectLine ab Version 21
- **Empfehlung: Toolbox Runtime**

Werden zu wenige oder zu viele, oder aber auch falsche Artikel gescannt, wird sofort ein auffälliger Hinweis angezeigt. Auch die Übergabe in einen Folgebeleg (z.B. Lieferschein) kann bei einem auffälligen Beleg unterbunden werden.

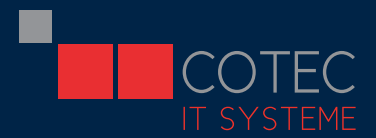

cotec it-systeme GmbH Wetzelsgrüner Str. 21 08233 Treuen

+49 (0) 37468-668-0 info@cotec-it-systeme.de www.cotec-it-systeme.de